## SAP ABAP table T458D {Texts for Selection Group}

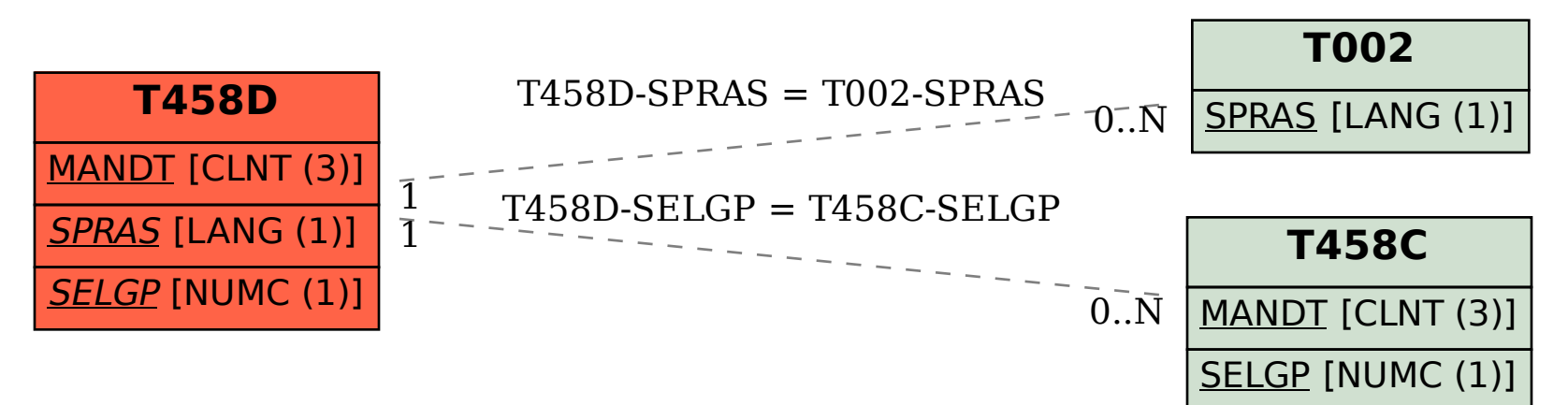